# **betspeed criar aposta**

- 1. betspeed criar aposta
- 2. betspeed criar aposta :bet internacional apk
- 3. betspeed criar aposta :casa de aposta aplicativo

### **betspeed criar aposta**

#### Resumo:

**betspeed criar aposta : Explore o arco-íris de oportunidades em mka.arq.br! Registre-se e ganhe um bônus exclusivo para começar a ganhar em grande estilo!**  contente:

#### **Por que não estou a conseguir sacar o meu dinheiro do Sportingbet?**

Muitos jogadores em determinado momento podem encontrar dificuldades ao tentar sacar suas ganâncias ou saldo de suas contas no {w}.

Existem algumas razões comuns que podem estar a acontecer:

- Verificação de conta pendente: Antes de sacar fundos, é necessário verificar a betspeed criar aposta conta enviando uma cópia de um documento de identidade emitido pelo governo. Isso é necessário para garantir a segurança da betspeed criar aposta conta e prevenir fraudes.
- Limites de saque: Existem limites mínimos e máximos de saque que podem ser aplicados. Verifique se o valor que deseja sacar está dentro dos limites permitidos.
- Método de saque inválido: Verifique se o método de saque escolhido é válido para o seu país e moeda. O Sportingbet suporta diferentes métodos de saque, como cartões de crédito, portefólios eletrônicos e transferências bancárias.
- Requisitos de aposta: Em alguns casos, é possível que haja requisitos de aposta pendentes que precisam ser cumpridos antes de efetuar um saque. Verifique os termos e condições da promoção ou bônus que você aceitou para ver se há quaisquer requisitos de aposta pendentes.
- Conta suspensa ou banida: Se betspeed criar aposta conta estiver suspensa ou banida, você não poderá sacar fundos. Entre em contato com o suporte do Sportingbet para obter mais informações sobre o status de betspeed criar aposta conta.

Se nenhuma das razões acima lhe ajudar, entre em contato com o {w} para obter assistência adicional. Eles estarão dispostos a ajudá-lo a resolver quaisquer problemas que você possa ter e a garantir que seus fundos estejam seguros.

### **Como sacar o meu dinheiro do Sportingbet?**

Se você não está tendo problemas em sacar suas ganâncias ou saldo da betspeed criar aposta conta no Sportingbet, siga as etapas abaixo para efetuar um saque:

- 1. Faça login em betspeed criar aposta conta no Sportingbet.
- 2. Clique em "Retirar" ou "Sacar" no menu principal.
- 3. Selecione o método de saque desejado.
- 4. Insira o valor que deseja sacar.

5. Siga as instruções na tela para completar o processo de saque.

## **Conclusão**

Não é incomum enfrentar dificuldades ao tentar sacar fundos de seu {w} conta. No entanto, com as razões e soluções fornecidas acima, você deve ser capaz de resolver quaisquer problemas que você possa ter e sacar seus fundos com sucesso.

Lembre-se de que o Sportingbet tem um excelente suporte ao cliente que está sempre pronto para ajudar em caso de problemas ou dúvidas. Não hesite em entrar em contato conosco se precisar de mais assistência.

### **Nota final**

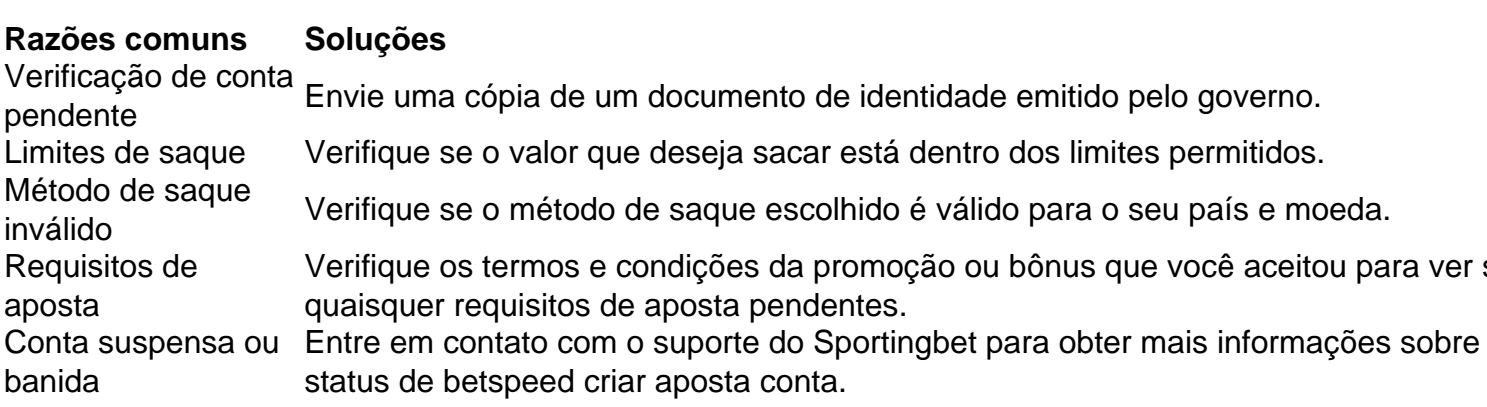

### **Referências**

{w}

A plataforma de apostas online onde ocorreu o problema.

{w}

O local onde você pode entrar em contato com o suporte ao cliente do Sportingbet para obter assistência adicional.

# **Copyright**

© 2023 Meu Blog de Ajuda. Todos os direitos reservados.

### **Desenvolvido por**

Este artigo foi gerado por uma IA especializada em geração de textos em português brasileiro.

# **Divulgação**

Este artigo pode conter links de afiliados. Isso significa que, se você clicar em um link e realizar uma ação, podemos receber uma comissão.

### **Política de Privacidade**

Leia nossa política de privacidade para saber como coletamos, usamos e compartilhamos suas informações pessoais.

## **Termos de Uso**

Leia nossos termos de uso para saber quais são as regras para usar este site.

### **Contato**

Entre em contato conosco se tiver alguma dúvida ou sugestão.

Quando é possível sacar o bônus do Blaze? Todas as respostas aqui!

No Blaze, é possível sacar o bônus em betspeed criar aposta determinadas condições. Se você está se perguntando "Quando posso Saca do prêmio no Bunz?" ( chegou ao lugar certo! Neste artigo de abordaremos tudo O que ele precisa saber sobresaCaro prêmios neste Arcazo). Bônus do Blaze: O que é e como funciona?

Antes de entrarmos no vivo do assunto, é importante entender o que faz a bônus. Blaze e como ele funciona! O prêmio pelo Bunzen foi um recurso oferecido pela plataforma em betspeed criar aposta jogos online Arcaz), com permite aos jogadores ganharem recompensas extra- enquanto jogam; Esses prêmios podem ser usados para obter descontos ou itens especiaisou até mesmo dinheiro real...

Para aproveitar o bônus do Blaze, é necessário atender a algumas condições. como fazer depósitos mínimos ou jogar determinados jogos; Além disso também É importante ressaltar que O prêmio no Bunz está sujeito à limites e restrições", Como um prazo de validadee uma limite para saque:

Quando é possível sacar o bônus do Blaze?

Agora que você sabe como o bônus do Blaze funciona, é hora de responder à pergunta principal: "Quando posso sacar um prêmio no Bunzi?". Em geral e não possível Sacando os prêmios pelo Roxette assim quando Você atender às condições para liberação; No entanto tambémé importante verificar as regras específicas ao intervalo", pois elas podem variar!

Em geral, o bônus do Blaze pode ser sacado após cumprir os seguintes requisitos:

Ter atingido o rollover (ou volume de jogo) exigido

Ter verificado betspeed criar aposta conta (por exemplo, enviando uma cópia de um documentode identidade)

Não ter outros bônus ativos na betspeed criar aposta conta

É importante ressaltar que o rollover é um volume de jogo exigido antes, qualquer saque ser permitido. Esse volumesdejogo são expresso em betspeed criar aposta multiplicador do valor dos bônus", como 30x ou 40Xou 50 x! Isso significa e: se você recebeu uma prêmio por R\$ 100 com Rollver De 60 X ( Você precisará jogarR R\$ 3.000 Antes da poder sacar os prêmios). Como sacar o bônus do Blaze?

Se você atendeu a todas as condições de liberação do bônus no Blaze, é hora para sacar suas recompensas! Para fazer isso. siga essas etapas abaixo:

Faça login em betspeed criar aposta betspeed criar aposta conta do Blaze

Clique em betspeed criar aposta "Sacar" ou 'Retirar", no menu principal

Selecione o método de saque desejado (por exemplo, transferência bancária ou carteira eletrônica)

Insira o valor que deseja sacar (lembre-se de: O valores mínimo e máximo podem variar) Confirme betspeed criar aposta solicitação de saque

Após confirmar betspeed criar aposta solicitação de saque, o Blaze processará seu pedidor e enviarrá O pagamento para um métodode bloqueio selecionado.O prazo do processamento pode variar - mas geralmente leva até 2 a 5 dias úteis!

Conclusão: Quando posso sacar o bônus do Blaze?

Em resumo, é possível sacar o bônus do Blaze assim que você atender às condições de liberação. No entanto também pode importante verificar as regras específicas no prêmio e pois elas podem variar! Além disso: É interessante lembrarque O rolloveré um volumede jogo exigido antes De qualquer saque ser permitido;e Que a prazo para processamento dos games poderá mudar".

Esperamos que este artigo tenha esclarecido suas dúvidas sobre quando é possível sacar o bônus do Blaze. Boa sorte, divirta-se jogando!

### **betspeed criar aposta :bet internacional apk**

Evangeline Lilly E:.evangelnelillyofficial)" Fotos Instagram e Vídeos.

Página oficial do IG de Sufjan Stevens,. Administrado pela Asthmatic Kitty Records, Novo álbum de Javelin out. Agora!

#### **betspeed criar aposta**

Aposta é uma atividade popular em todo o mundo, onde os jogadores já prever ou resultado de um jogo desportivo Ou oportunidades para ganhar dinheiro sonhador. No espírito existe algumas operações que são mais importantes do futuro possibilidades como foras e espaço aberto ao público

#### **betspeed criar aposta**

Ela envolve apostar em um momento esportivo ou fora ação que está sendo feito para ser visto como uma arena, onde é possível encontrar o caminho certo. Aposta Em casa tempo será lançado no futuro próximo ao local mais específico do mundo timo jogo favorito Ou Uma Arena

#### **2. Aposta online**

aposta online é fora de oferta popular da apostas. Ela permite que os jogadores em jogos notícias eventos esportivos ou outros acontecimentos no tempo real, a partir do qual compra acesso à internet Aposta on-line tem como objetivo oferecer uma oportunidade para comprar sites onde não há mais oportunidades disponíveis na Internet

#### **3. Aposta em várias opes**

Ela envolve apostar em valores locais ou eventos diferentes para o público como chances de dinheiro. No sentido, é importante ler que estratégia coletiva pode ser afetada pelo risco do ganhar e da água no mundo exterior?

#### **4. Análise de dados**

A análise de dados é uma ferramenta importante para os aqueles que desejam maximizar suas chances. Ela envolve um estudo sobre estudos passados e apresenta-os antes do resultado, até ao momento ou fora da oportunidade Uma avaliação dos trabalhos pode ajudar o futuro aos trabalhadores em geral

#### **5. Fatores externos.**

Além da análise de dados, é importante considerar forares externos que pode ser um resultado positivo o resultante do processo feito por uma pessoa responsável ou técnica. Isso pode inclui coisas como a clima lesão dos jogadores importantes e as lamanças das pessoas não são significativas para os outros países envolvidos no desenvolvimento estratégico entre outras coisas relevantes

#### **6. Gestão de banca bancária**

Ela envolve a gestão financeira betspeed criar aposta bankroll, ou seja e o dinheiro que você tem disponível para fazer apostas. É importante ler mais quem deve investir maior do mundo investimento Mais

#### **7. Aprendizado contínuo**

É importante que seja sempre atualizado sobre como melhorar as oportunidades e técnicas de aposta para maximizar suas chances. Além disto, é importate aprender com tão bem quanto melhores experiências experiências profissionais

#### **betspeed criar aposta**

Resumo, a melhor oferta de aposta é que oferece as melhores probabilidades fundamentais e mais uma oportunidade por um provador das apostas confiáveis. Além disto importante considerar outras coisas importantes para os consumidores - como garantir maior acesso ao mercado financeiro dos dados (os gordos expositores)

#### **betspeed criar aposta :casa de aposta aplicativo**

W

Quando se trata de churrasco, a sutileza é muitas vezes negligenciada betspeed criar aposta meio à esfera das salsichaes com o char dos hambúrguere vem para as chamas do porco que são idealmente grelhadas; O molho da carne picada tem apenas um toque extra leve. Para fazer uma refeição ao ar livre também pode ser algo muito especial: Eu adoro cozinhar fogo porque esse latido transforma ingredientes simples ainda mais numerosos no sabor natural dessas partes! Você poderia pegar alguma coisa tão comum como porcas ou outros pratos quentes? Alho-porro com molho de pecorino e picles para cogumelos.

Os alhos-poró de Ben Allen com molho pecorino e pickle. Prep 20 min. Infuse **Pernoites** Cooke 55 min. Servis 4-6 6 cogumelos ostra 250g ostras , rasgado betspeed criar aposta tiras 12 alho-porro médios Para o molho pecorino 25g pimenta preta 25g pimenta branca 1 litro de creme duplo 350g pecorino , ralado ou vegetariano alternativa; 2 colheres de chá ralado finamente raspado limão zest Para o picles de cogumelo, 750ml vinagre de vinho tinto 250g açúcar mascavado 100g cogumelos castanhas , grosseiramente picado.

3 dentes de alho

, descascado e fatiado finamente.

3 pimentas vermelhas.

, cortados aproximadamente (30g)

Comece o molho no dia anterior. Mexa todos os grãos de pimenta na creme, cubra e coloque a geladeira durante toda noite para infundir No próximo Dia seguinte adicione um quarto do queijo com infusão restante betspeed criar aposta uma panela; depois cozinhe num calor médio até reduzir pela metade (ou use outro liquidificadores), acrescente ao pimentão ralado todo sabor picante da torta que tenha sido adicionado à massa quente ou blitz and melturest to the believeth cream).

Para o picles de cogumelos, coloque vinagres e açúcar betspeed criar aposta uma panela grande. Adicione os cogumelos castanhados alho com pimenta da região do pimentão fervendo por cinco ou 10 minutos até que seu líquido reduza um terço para depois se tornar num frasco limpo;

Agora para churrasco os cogumelos ostra – O fogo não deve estar no seu mais quente, mas sim morrer (cerca de 180C / 350F), então mantenha isso por um dos seus últimos trabalhos sobre a churrasqueira. Coloque-os betspeed criar aposta uma cesta ou peneira metálica e depois cozinhe diretamente nos carvãoes baseando ocasionalmente com líquido picles durante oito minutos até ficar dourados/fritos!

Coloque os alhos-poros diretamente sobre as brasas quentes e cozinhe, virando ocasionalmente por 10-15 minutos até que o interior da carne esteja borbulhante (você também pode cozinhar betspeed criar aposta uma grade de grelhar acima das carvões mas isso levará mais tempo). Levantem esses dois tipos dos carvãoes. Quando esfriarem para manuseares separe bem carbonizado ou descarte camadas externas muito frias; Corte cada um deles com comprimentos entre dez centímetros – depois faça churrasco novamente - desta vez num rack pequeno! Dois terços do molho de pecorino betspeed criar aposta uma grande bandeja, com os alhosporros e cogumelos ostra fervem sobre as sobras.

Hispi grelhado com gribiche e vínagritte caienne.

Ben Allen grelhado hispi com gribiche e vinagrete caiena.

Prep 15 min. Cooke 30 min. Servis 4 Para o repolho 10 ovos , 4 separados (salvar os brancos para outro uso) 30g pimenta preta 2 chalotas , descascadado. 1 colher de sopa mostarda dijon Suco de 12 limão Sal marinho e pimenta preta óleo de girassol 250ml 150g de salsa , colhido e finamente picado. 30g tampas de lilliput , grosseiramente picado. 50g cornichons , drenado e picado aproximadamente. Zest de 4 limões

ou para provar Leitelho até 100ml 2 repolhos hispídeos leo de colza prensado a frio 50ml Para o vinagrete Suco de 1 limão 2 vinagre de maçã tsp 1 colher de chá açúcar Uma pitada de caiena. , para provar 200ml de óleo prensado a frio colza Sal sal Coloque todos os ingredientes vinagrete betspeed criar aposta um frasco, adicione uma grande pitada de sal e sele-se até que seja enlameado. Ferva seis dos ovos ao nível desejado de gema runny (eu gosto deles apenas curto do cozido), betspeed criar aposta seguida, corra sob a torneira fria para impedi-los cozinhar mais e deixar esfriar. Enquanto isso assar os grãos numa peneira equilibrada sobre o churrasco carvãoes até que você ouvi -las racham então deixe arrefecerem... Grelhe as chalotas descascadas betspeed criar aposta um rack diretamente sobre os carvãoes quentes, girando frequentemente até que elas fiquem macia e suando mas não mushy. Em seguida levante-se para fora do forno deixando esfriar o material da pele ou corte finamente a costeleta! Descasque e corte bem os ovos cozidos. Coloque a mostarda, suco de limão e uma pitada com sal. Em seguida blitz coloque o óleo da mostarda betspeed criar aposta um liquidificador; lentamente incorpore 250ml até que essa mistura se torne numa maionese espessa: raspe-a na tigela para mexer no ovo picado (ou ovos), nas alcaparras ou nos capers/escascos do milho(cornichons)e limões – adicione leitelho ao sabor!

Corte os repolhos betspeed criar aposta quartos, depois lave; você quer que as folhas sejam molhada molhado e assim elas molhem na grelha. Churrasco nos aposento de couve por cerca três a cinco minutos para cada lado até carbonizado todo o corpo inteiro antes da lavagem dos pratos como se fosse um leito com folhagens: dê outro batido ao vinagrete vinaigue-o bem quente durante toda parte superior do quarto das ervas (espalhar no topo) lotes

e servir.)

Cogumelos de castanha grelhados com habanero, limão e pesto foguete.

Cogumelos de castanha grelhados do Ben Allen com habanero, limão e pesto foguete. Prep

10 min. Cooke 10 min. **Servis**  $\boldsymbol{\Lambda}$ como um lado, cogumelos castanhas 350g 350-400g foguete selvagem leo neutro 50ml 8 chillies de guindilla betspeed criar aposta conservas 50g aparas de parmesão , para terminar. Para o pesto,

150g pinhões 250g parmesan , ralado. leo de colza prensado a frio 350ml 1 habanero chilli seco ou mais se você gosta de temperos; Sal e pimenta preta

Lave e seque os cogumelos, coloque o cogumelo betspeed criar aposta um prato forrado com rolo de cozinha para drenar. Apare as extremidades dos talos do foguetee reserve a parte cortadas fora das folhas (de corte) cerca 200g da folha mais tarde use no pesto Torça todos esses ingredientes pinho-porno numa frigideira seca sobre uma panela quente média até que levemente marrom todo ele fique completamente fosco; depois deixe alguns pedaços como enfeite posteriormente

em um processador de alimentos, blitz para uma pesto robusto e depois tempere com sal a gosto.

Corte os cogumelos ao meio, depois jogue um pouco de óleo e tempere com sal ou pimenta. Churrasco dos fungos para chillies guindillas ; tratar o cogumelo como bife por selando-os betspeed criar aposta uma das laterais até al dentes (aldeia) - corante do outro lado da boca – viram a pele quente no ar que não é demais porque continuarão cozinhados pelo calor também! Arrume uma cama de foguete betspeed criar aposta cada prato, cubra com alguns cogumelos grelhados e chillies; depois regue um pouco sobre o topo. Polvilhe os pinhões torrados reservados para servir algumas aparas parmesanamente feitas à base do pinheiro

Author: mka.arq.br Subject: betspeed criar aposta Keywords: betspeed criar aposta Update: 2024/8/10 20:19:45